## **Name\_\_\_\_\_\_\_\_\_\_\_\_\_\_\_\_\_\_\_\_\_\_\_\_\_\_\_\_\_\_\_\_\_\_\_ Partners: \_\_\_\_\_\_\_\_\_\_\_\_\_\_\_\_\_\_\_\_\_\_\_\_\_\_\_\_\_\_\_\_ Python Activity 1: Introduction to Python**

**Learning Objectives** Students will be able to: *Content:* • Explain how to display data in Python Explain how to create a comment in Python • Determine the difference between a *string literal* and a *number Process:* • Create **print** statements in Python • Create *Python* code that displays results to calculated addition facts • Discuss problems and programs with all group members **Prior Knowledge** Be able to input and execute Python code using emacs and python3

## **Critical Thinking Questions:**

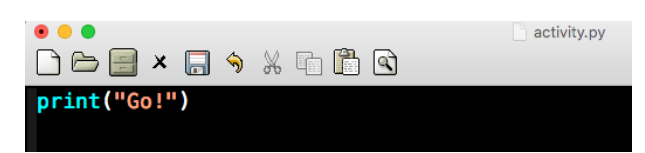

1. What does the above program do?

**FYI:** A "string literal" is a sequence of characters surrounded by quotation marks (" " or ').

 $\overline{\phantom{a}}$  , and the set of the set of the set of the set of the set of the set of the set of the set of the set of the set of the set of the set of the set of the set of the set of the set of the set of the set of the s

- 2. Type and execute following code. What output is produced? Indicate if there is a problem. a. print("Hello, my name is Pat!") \_\_\_\_\_\_\_\_\_\_\_\_\_\_\_\_\_\_\_\_\_\_\_\_\_\_\_\_\_\_\_\_
	- b. print (Hello, my name is Pat)

c. print ("Hello.\nMy name is Pat")

- 3. What caused the different output format for samples "a" and "c" in question 2?
- 4. What do you think the following Python statements output? Enter the statements in the interactive mode of the Python interpreter to verify your answers.
	- a.  $print(2+5)$ b. print $(2*5)$ c.  $print("2+5")$ d.  $print("Age;" , 20)$
- 5. Examine the output for each statement in question 4.
	- a. What is the difference in the output for the statements in "a" and "c" of question 4?
	- b. What caused the difference?
	- c. Which statements contain a *string literal*?
	- d. What does the comma (,) do in the print statement in part "d" of question 4? How does it affect the spacing of the output?

 $\mathcal{L}_\text{max} = \mathcal{L}_\text{max} = \mathcal{$ 

 $\mathcal{L}_\mathcal{L} = \mathcal{L}_\mathcal{L} = \mathcal{L}_\mathcal{L}$ 

6. Examine the following code and its output. What do the first two lines of the program do?

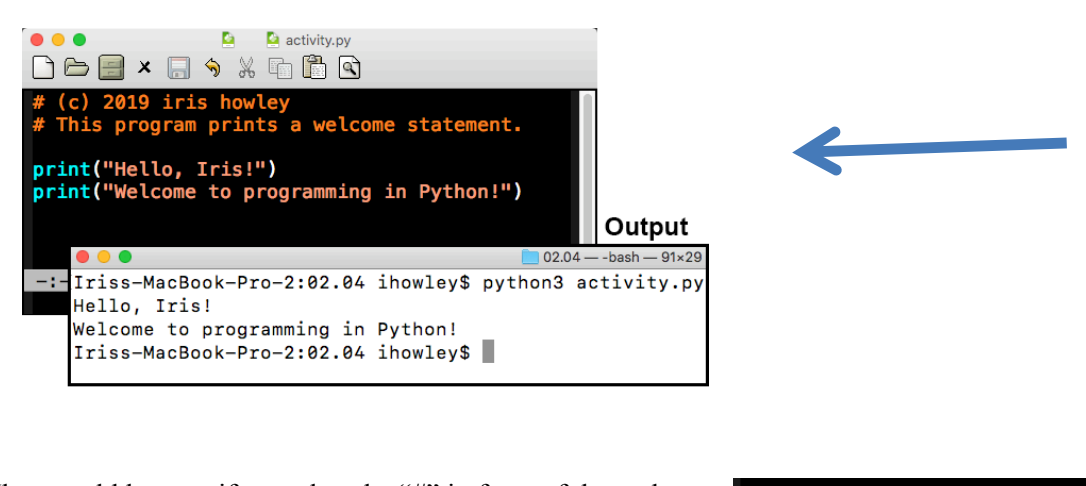

7. What would happen if you placed a "#" in front of the code: in the previous program?

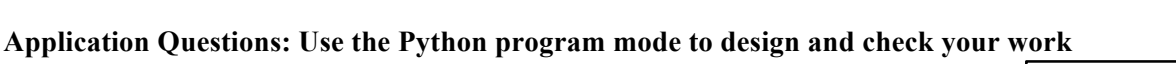

print("Hello, Iris!")

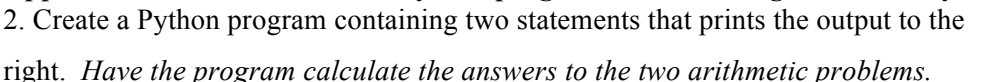

 $\mathcal{L}_\text{max} = \mathcal{L}_\text{max} = \mathcal{$  $\mathcal{L}_\text{max} = \mathcal{L}_\text{max} = \mathcal{$ 

 $\overline{\phantom{a}}$  , and the set of the set of the set of the set of the set of the set of the set of the set of the set of the set of the set of the set of the set of the set of the set of the set of the set of the set of the s

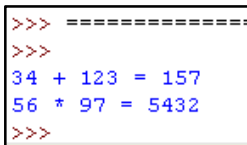